# **Occhiali con micro telecamera e DVR integrati**

**cod. FR530** 

A prima vista appaiono dei comuni occhiali, ma al loro interno si trovano una micro telecamera CMOS a colori con obiettivo pinhole, un mini DVR su micro SD card (non compresa), un microfono e una batteria ricaricabile agli ioni di litio da 300 mAh. Grazie a questi occhiali è possibile effettuare registrazioni audio e video o scattare foto in totale anonimato.

La confezione include: gli occhiali con telecamera nascosta e DVR, cavo USB, manuale, panno per pulizia lenti e custodia.

Si prega di leggere attentamente le informazioni contenute nel presente manuale prima di utilizzare il dispositivo. Assicurarsi che l'apparecchio non sia stato danneggiato durante il trasporto; in tale evenienza, non utilizzare il dispositivo e contattare il proprio fornitore.

# **ATTENZIONE: NON UTILIZZARE il dispositivo per violare la privacy altrui o per svolgere attività illegali.**

#### **Descrizione**

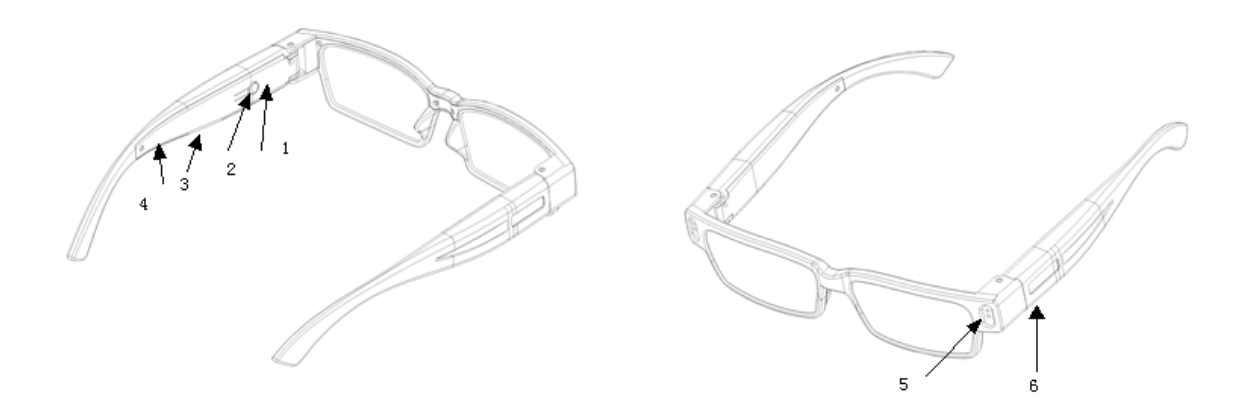

- **1:** LED di segnalazione
- **2:** Tasto Power
- **3:** Interfaccia USB
- **4:** Pulsante di Reset
- **5:** Obiettivo telecamera
- **6:** Slot per micro SD card (vi si accede chiudendo la bacchetta sinistra).

#### **Specifiche tecniche**

- **Telecamera:** sensore CMOS a colori
- **Obiettivo:** pinhole
- **Formato video:** AVI
- **Codifica Video:** M-JPEG
- **Risoluzione foto:** 4032x3024 (jpg)
- **Risoluzione video:** 1280\*720 (HD)
- **Frame rate in registrazione:** 30 fps
- **Velocità lettura/scrittura:** 1,5 MBps 60 MBps
- **Interfaccia:** mini USB 8 pin
- **Memoria supportata (non compresa):** micro SD card da 2 GB a 32 GB
- **Riproduzione video:** mediante Windows media player, Storm codec, Quick time
- **Tensione di ricarica:** 5 volt tramite connettore micro USB
- **Alimentazione:** batteria interna ai polimeri di litio da 300 mAh
- **Autonomia:** 90 minuti
- **Temperatura di funzionamento:** da -5°C a +40°C
- **Temperatura di stoccaggio:** da -20°C a +80°C
- **Sistema operativo supportato:** Windows Me, XP, 2000, Vista, Windows 7
- **Dimensioni con stecche aperte:** 148x148x35mm.

#### **Utilizzo**

#### **1. Inserimento micro SD card**

 Chiudere la bacchetta sinistra degli occhiali quindi inserire nell'apposito alloggiamento (6) una micro SD card (su cui verranno memorizzati i file video e le foto) con capacità adeguata.

#### **2. Accensione**

 Premere a lungo il tasto Power; i LED di segnalazione rosso e blu si accendono. Terminata l'inizializzazione, rimane acceso solamente il LED blu ad indicare che il dispositivo è in modalità standby. Dopo 1 minuto di inattività il dispositivo si spegne automaticamente.

 Se non vi è alcuna micro SD card installata, i LED rosso e blu si accendono alternativamente dopodiché il dispositivo si spegne automaticamente.

# **3. Spegnimento**

 In modalità standby, il dispositivo si spegne automaticamente dopo 1 minuto di inattività.

# **4. Registrazione video**

 In modalità standby, premere e tenere premuto per 2 secondi il tasto Power (il LED blu emette 3 lampeggi dopodiché si spegne) per avviare la registrazione video. Premere una volta il tasto Power per arrestare la registrazione; il LED rosso emette tre lampeggi mentre il dispositivo effettua il salvataggio del file video (\*.AVI).

## **5. Scattare una foto**

 In modalità standby, premere una sola volta il tasto Power per scattare una foto formato JPG (4032\*3024); il LED blu si spegne e si riaccende.

#### **6. Batteria scarica**

In caso di batteria scarica, i due LED si accendono alternativamente per 3 secondi

mentre il dispositivo effettua il salvataggio del file. Terminata l'operazione l'unità si spegne automaticamente.

## **7. Reset**

 Se il dispositivo non reagisce ad alcun comando, premere con un oggetto appuntito il pulsante di reset.

## **8. Porta USB**

 Tramite questa interfaccia è possibile collegare il dispositivo al PC per ricaricarlo o per effettuare il trasferimento dei file.

## **9. Obiettivo telecamera**

Dirigere l'obiettivo verso il soggetto che si desidera riprendere o fotografare.

## **10. Unità disco rimovibile**

 A dispositivo spento, inserire una micro SD card nell'apposito slot (vedere punto 1.) quindi collegare il dispositivo al PC tramite il cavo USB in dotazione.

 In "Risorse del computer" l'unità verrà identificata come "Disco rimovibile"; sarà possibile copiare, cancellare o trasferire tutti i file presenti sulla micro SD card installata nel dispositivo.

 I file relativi alle registrazioni video verranno salvati sotto la cartella \* disc \ \_DCIM. Al termine dell'utilizzo effettuare la rimozione sicura del dispositivo dal proprio PC: cliccare sull'icona "Rimozione sicura dell'hardware " presente sul lato destro della barra di avvio, quindi selezionare il dispositivo che si desidera scollegare.

 Windows visualizzerà un messaggio che indica che è possibile rimuovere il dispositivo. Scollegare il dispositivo dalla porta USB.

## **11. Utilizzo del dispositivo come webcam:**

 Dopo aver collegato il dispositivo (privo di micro SD card) al PC (tramite il cavo USB in dotazione) windows effettuerà automaticamente l'installazione dei driver necessari al funzionamento dell'unità come webcam.

Per visualizzare quanto ripreso dalla telecamera integrata nel dispositivo, accedere a

"Risorse del computer" quindi cliccare sull'icona "Periferica video USB"

# **12. Ricarica della batteria**

 Per ricaricare la batteria integrata, collegare il dispositivo ad un alimentatore da rete con presa USB o direttamente alla porta USB del PC. Durante la ricarica il LED rosso lampeggia; a carica completata il LED rosso rimane acceso fisso.

 Nota: il dispositivo integra una batteria ai polimeri di litio, ad elevata capacità, priva di effetto memoria. La batteria può essere ricaricata in qualsiasi momento.

 Per raggiungere la piena efficienza della batteria, quindi la massima autonomia, è necessario ricaricare completamente la batteria dopo ogni utilizzo (almeno per le prime 5 volte).

 Lasciare collegato il dispositivo alla porta USB per altri 30-60 minuti dopo la segnalazione di avvenuta ricarica da parte del relativo LED di segnalazione.

# **13. Impostazione dell'orologio interno**

 Il sistema permette di apporre in sovraimpressione, su foto e video, la data e l'ora correnti. Per impostare la data procedere come di seguito indicato.

 Inserire una micro SD card nel dispositivo quindi collegarlo al PC tramite cavo USB. Da "Risorse del computer", cliccare sul disco rimovibile che rappresenta il dispositivo collegato (ad esempio "**L**:"); in esso è presente una cartella DCIM. Creare sotto la

directory principale un file di testo nominato "time" (premere il tasto destro del mouse, selezionare Nuovo -> Documento di testo). Aprire il file quindi inserire la data con la seguente formattazione Anno/Mese/Giorno Ora:Minuti:Secondi (ad esempio 2014/02/12 09:40:00).

# **Nota: tra Giorno e Ora deve essere inserito uno spazio.**

## Salvare e chiudere il file.

 Scollegare il dispositivo dal PC seguendo la procedura di windows "Rimozione sicura dell'hardware". I LED del dispositivo emettono 3 lampeggi poi si spengono. Premere il tasto Power per accendere il dispositivo: i LED blu e rosso lampeggiano per alcuni secondi, dopodiché si spengono indicando che l'ora e la data corrente risultano impostati correttamente nel dispositivo.

# **14. Informazioni importanti**

- È consigliabile eseguire sempre il backup dei file più importanti memorizzati sulla micro SD card inserita nel dispositivo.
- L'unità non è waterproof pertanto non deve mai essere utilizzata sotto la pioggia o in ambienti con elevato livello di umidità.
- Non utilizzare il prodotto in ambienti polverosi onde evitare effetti indesiderati in ripresa causati dalla contaminazione da polvere dell'obiettivo della telecamera. Per pulire l'obiettivo della micro telecamera utilizzare un panno morbido privo di lanugine; non utilizzare solventi o detergenti aggressivi.
- Non sottoporre il dispositivo a scosse, urti o forti vibrazioni.
- Tenere il dispositivo lontano da intensi campi elettromagnetici.
- Utilizzare il dispositivo in ambienti sufficientemente luminosi. Non dirigere mai l'obiettivo della telecamera verso il sole o altre sorgenti luminose molto intense onde evitare danni agli elementi ottici.
- L'apparecchio integra una batteria ricaricabile che deve essere rimossa e smaltita secondo le vigenti normative locali quando il dispositivo giunge al termine del suo ciclo vitale. Non gettare il dispositivo nel fuoco poiché potrebbe esplodere.

Le informazioni contenute in questo manuale possono essere soggette a modifiche senza alcun preavviso.

> Distribuito da: FUTURA GROUP SRL Via Adige, 11 - 21013 Gallarate (VA) Tel. 0331-799775 Fax. 0331-792287 web site: www.futurashop.it info tecniche: supporto@futurel.com

> > Aggiornamento: 12/02/2014